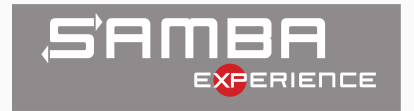

## Persistent Handles: approaches

[Ralph Böhme, Samba Team, SerNet](mailto:slow@samba.org) 2018-06-08

### **Outline**

[Persistent Handles: Recap](#page-2-0)

[Persistent Handles: Samba](#page-6-0)

[dbwrap approach](#page-9-0)

[ctdb approach](#page-20-0)

[Persistent Handles: implementation \(with dbwrap\)](#page-25-0)

[VFS approach](#page-28-0)

[Outlook](#page-38-0)

[The End](#page-40-0)

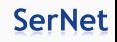

# <span id="page-2-0"></span>[Persistent Handles: Recap](#page-2-0)

Recap: SMB3 Persistent Handles, what for?

- SMB3 client opens file
- SMB3 server maintains file handle state (locks, sharemode, leases)
- now server crashes:
	- without Persistent Handles: state is lost
	- with Persistent Handles: server somehow persists state
- client is guaranteed to be able to reestablish file handle (within bounds / timeout)
- while client is disconnected, client is guaranteed that any concurrent access to the file is blocked

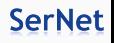

Todos for Samba:

- 1. Persist file handle state
- 2. Protect disconnected file handles from concurrent access

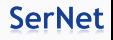

In theory any workload would benefit

- maintaining the handle state on persistent storage is expensive
- only recommended for workloads with low metadata overhead:
	- HyperV
	- MS-SQL
	- $\bullet$  ...
- not recommended for information worker workloads (MS-Office)

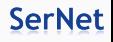

## <span id="page-6-0"></span>[Persistent Handles: Samba](#page-6-0)

Last year started research on possible designs:

- support Persistent Handles only for certain workloads, similar to what MS recommends
- storing persistent handle can be slower then "normal" file handles
- ignore problem of access via other protocols (!)
- Samba has a clustered db storage layer with strong persistency guarantees
- can't we somehow use that?

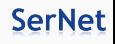

Basic idea was to combine a volatile and a persistent database:

- use a volatile db for non-persistent handles
- use a persistent db for persistent handles
- allow choosing persistency property per record based on a flag DBWRAP\_PERSISTENT when fetching and storing
- two designs emerged:
	- 1. do it in dbwrap
	- 2. let ctdb do it

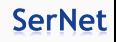

<span id="page-9-0"></span>[dbwrap approach](#page-9-0)

#### What is dbwrap?

- Samba uses TDB databases to store various internal bits
- TDB is a fast key/value store, shared memory mapped hashtable with chaining
- TDB API can be tricky when it comes to locking
- TDB is not clustered, so for clustering ctdb was invented
- a sane API was needed to abstract away locking and non-clustered vs clustered usecase
- voilà: dbwrap: an API with backends (TDB, ctdb, . . . )
- dbwrap used by smbd

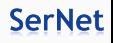

Two distinct modes of operation per clustered database, selected when opening:

- persistent:
	- enforces transactions, ACID, slow
- volatile:
	- no transactions, single key atomic updates, fast
	- ACID without D:
	- the first opener wipes the db
	- looses all records eg on cluster reboot

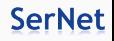

Samba uses a bunch of volatile databases for handle state:

- locking.tdb
- smbXsrv\_open\_global.tdb
- brlock.tdb
- leases.tdb
- remember: volatile dbs can loose records, not good for Persistent Handles

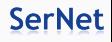

Opening the db:

• new flag to db\_open(): DBWRAP\_FLAG\_PER\_REC\_PERSISTENT

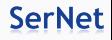

Fetching records:

- new flag to dbwrap\_fetch\_locked(): DBWRAP\_PERSISTENT
- always fetch-lock the record from the volatile db first
- while holding the lock, if caller passes DBWRAP\_PERSISTENT, look into the persistent db
- return persistent record if found, otherwise return volatile record
- the volatile db serves as a distributed lock manager (DLM) on the persistent db
- dbwrap\_fetch\_locked() takes no low-level lock on the persistent db itself
- ensures concurrent dbwrap\_record\_store() don't deadlock in the transaction commit on the persistent db**SerNet**

#### Storing records:

- dbwrap\_rec\_store() also uses the new DBWRAP\_PERSISTENT flag:
	- without DBWRAP\_PERSISTENT: store in volatile db
	- with DBWRAP\_PERSISTENT: store in persistent db
- when changing persistency property also delete from the db with the previous state
- ensures there's always only one record per key in either the volatile or the persistent db

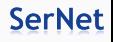

Ideally the keyspace of persistent and non-persistent records would be strictly disjoint:

- if a certain key will never be stored with DBWRAP\_PERSISTENT, we could skip checking the persistent db
- would give unchanged db access semantics and performance for shares with persistent handles = no

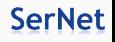

locking.tdb key: dev/inode

- the problem: admin configures two shares:
	- [foo] path = /path , persistent handles = yes
	- $[bar]$  path =  $/path$ , persistent handles = no
- oh, my! Who would you do that?
- disconnected PH on a file in share foo
- clients would be able to access file via share bar

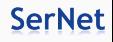

smbXsrv\_open\_global.tdb key: open global id

- use uneven numbers for non-persistent handles
- even numbers for persistent handles

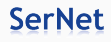

If we must support intersecting keyspaces:

- just always pass DBWRAP\_PERSISTENT to dbwrap\_fetch\_locked()
- small performance overhead for always looking into the persistent db
- could be made an option, defaulting to safe behaviour

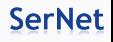

# <span id="page-20-0"></span>[ctdb approach](#page-20-0)

New database model with support for per record persistency (kudos to Amitay):

- CTDB\_CONTROL\_DB\_ATTACH\_PER\_REC\_PERSISTENT
- ctdb opens a volatile and a persistent db

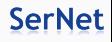

Storing records:

- store volatile records only in the volatile db
- store persistent records first in persistent (as usual: on all nodes), then in volatile db

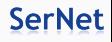

Fetching records:

- if we're not the DMASTER of a record:
- ask the LMASTER (as usual)
- if the LMASTER has no record for the key it checks the persistent db
- if he finds a record there, copy to volatile db and hand off to requester

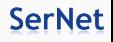

Recovery:

- recover persistent db first (as usual)
- recovery of volatile db:
	- collect records from all nodes
	- update records from persistent db
	- and then push records to all nodes

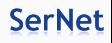

<span id="page-25-0"></span>[Persistent Handles:](#page-25-0) [implementation \(with dbwrap\)](#page-25-0)

### Implementation status

- dbwrap: 37 patches
- patches for ctdb available from Amitay next week. . . :)
- implement Persistent Handles ontop of dbwrap: 103 patches
- diffstat: 109 files changed, 5128 insertions $(+)$ , 769 deletions $(-)$
- currently locking.tdb and smbXsrv\_open\_global.tdb are opened with the new model
- reconnect works
- protecting disconnected persistent handles should work :-)
- timeout and cleanup should work
- all patches still WIP
- TBD: byterange locks, record versioning in locking.tdb, tests, ...

**SerNet** 

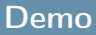

Demo

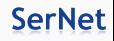

<span id="page-28-0"></span>[VFS approach](#page-28-0)

dbwrap (and ctdb) approach is quite heavyweight:

- persists more bits then actually needed
- took me some time to fully understand the implications of a particular Windows Scale-Out server behaviour:

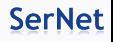

Windows cheats:

- Windows doesn't grant write or handle leases on a Scale-Out Cluster
- (btw: how does this work with SMB-Direct PUSH mode?)
- Scale-Out cluster: active/active cluster
- Failover cluster: active/passive
- Clustered Samba is Scale-Out
- this greatly simplifies the implementation

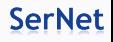

When processing SMB2\_CREATE, check for disconnected PH:

- if there are any: fail with NT\_STATUS\_FILE\_NOT\_AVAILABLE
- no need for fancy lease break delaying/blocking
- can't the required state be stored seperately?
- ideally locking.tdb record becomes redundant
- SMB2\_CREATE with DH2C context contains the path, so we could fetch the state from anywhere using the path as primary record key
- wait: path as primary key? That's a file...
- why not just tuck the state to the file as an additional xattr?

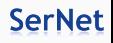

```
typedef [public] struct {
       /* SMB layer bits */hyper persistent id:
       dom_sid owner_sid;
      GUTD CONTINUES
                    create_guid;
      uint32durable timeout msec:
      /* FSA layer bits */server_id id;
      uint32 access_mask;
                     initial allocation size:
      hyper
      \piint32
                    private options:
      timeval
                     time:
      \piint32
                     access_mask;
      \muint32
                     share access:
} smbXsrv ph:
typedef [public] struct {
      uint32num phs:
       [size_is(num-phase)]smbXsrv_ph phs[];
       [ignore] db_record
                             *record:
} smbXsrv_phs;
```
## **SerNet**

```
NTSTATUS SMB VFS PERSISTENT STORE (struct vfs handle struct *handle,
                                  files struct *fsp):
NTSTATUS SMB_VFS_PERSISTENT_CHECK_FILE(struct vfs_handle_struct *handle,
                                       struct smb filename *smb fname);
NTSTATUS SMB_VFS_PERSISTENT_RECONNECT(struct vfs_handle_struct *handle,
                                      TALLOC_CTX *mem_ctx,
                                      struct smb request *smblreq,
                                      struct smbXsrv_open *op,
                                      const char *fname,
                                      files_struct **_fsp);
```
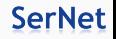

- when processing SMB2\_CREATE, DH2Q triggers a call to SMB\_VFS\_PERSISTENT\_STORE()
- call SMB\_VFS\_PERSISTENT\_CHECK\_FILE() in open file ntcreate() under the sharemode lock to block access to files with disconnected persistent handles
- when processing SMB2\_CREATE DH2C use SMB VFS PERSISTENT RECONNECT() instead of the durable handles reconnect functions
- simple so far, unfortunately . . . (see next slide)

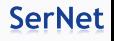

MS-SMB2 mandates:

#### MS-SMB2 3.3.5.9.12 Handling the DH2C Create Context.

The server MUST lookup an existing Open in the GlobalOpenTable by doing a lookup with the FileId.Persistent portion of the create context.

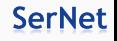

 $\Box$ 

So we still need a persistent smbXsrv\_open\_global.tdb

- could use the new dbwrap backend just for this
- or open an additional smbXsrv\_persistent\_global.tdb explictly
- then one million dollar question: could we do without?

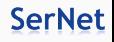

Or we could just ignore MS-SMB2 3.3.5.9.12:

- use the path from the SMB2\_CREATE reconnect to fetch xattr
- this way we wouldn't need to use any persistent db at all
- research needed how to deal with byte-range locks, could be stored in the xattr as well
- traverse filesystem to get a list of persistent handle xattrs is not practical
- that means no tool to list stored persistent handles xattr

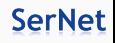

# <span id="page-38-0"></span>**[Outlook](#page-38-0)**

- use dbwrap approach for prototyping
- use ctdb approach in the released version
- do more research on VFS approach, reconnect already works

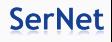

<span id="page-40-0"></span>[The End](#page-40-0)

- Thank you!
- Questions?

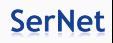

- 1. [https://git.samba.org/?p=slow/samba.git;a=shortlog;h=](https://git.samba.org/?p=slow/samba.git;a=shortlog;h=refs/heads/ph-tests) [refs/heads/ph-tests](https://git.samba.org/?p=slow/samba.git;a=shortlog;h=refs/heads/ph-tests)
- 2. [https://wiki.samba.org/index.php/New\\_clustering\\_](https://wiki.samba.org/index.php/New_clustering_features_in_SMB3_and_Samba) [features\\_in\\_SMB3\\_and\\_Samba](https://wiki.samba.org/index.php/New_clustering_features_in_SMB3_and_Samba)
- 3. [https://docs.microsoft.com/en-us/windows-server/](https://docs.microsoft.com/en-us/windows-server/failover-clustering/sofs-overview) [failover-clustering/sofs-overview](https://docs.microsoft.com/en-us/windows-server/failover-clustering/sofs-overview)

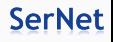